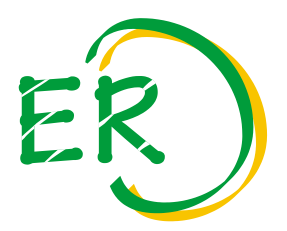

### **Erzeugerring für Pflanzenbau Südbayern e.V.**

- ¨ Qualitätsprodukte
- ¨ Qualitätskartoffeln
- Saat- und Pflanzgut
- Grünland / Futterbau

Wolfshof 7a, 86558 Hohenwart, Telefon 08443/9177-0, Telefax 08443/9177-199, E-Mail: zentrale@er-suedbayern.de

# **Anleitung zum Hochladen der Persönlichen Erklärung**

Nach Beendigung des Kurses erhalten Sie die Persönliche Erklärung per E-Mail zugestellt. Bevor Sie diese hochladen können, unterschreiben Sie diese bitte.

## **1. ausdrucken – 2. unterschreiben – 3. einscannen – 4. hochladen**

Scannen Sie die unterschriebene Erklärung ein und **speichern** Sie sie als Bild-Datei im jpg-Format oder als pdf-Datei auf Ihrem Computer.

Eine andere Möglichkeit ist, die Seite mit dem Smartphone zu fotografieren und das Bild an Ihre eigene E-Mail-Adresse als Anhang zu senden, um sie anschließend auf dem Computer zu speichern.

1. Melden Sie sich unter www.onlinekurs.er-suedbayern.de mit Ihren Benutzerdaten an

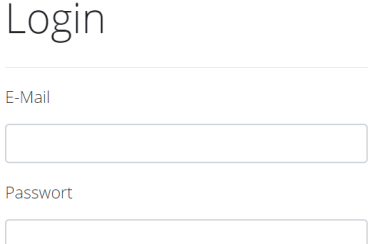

## 2. Sie klicken unter "Abgeschlossene Kurse" auf "Verpflichtungserklärung hochladen"

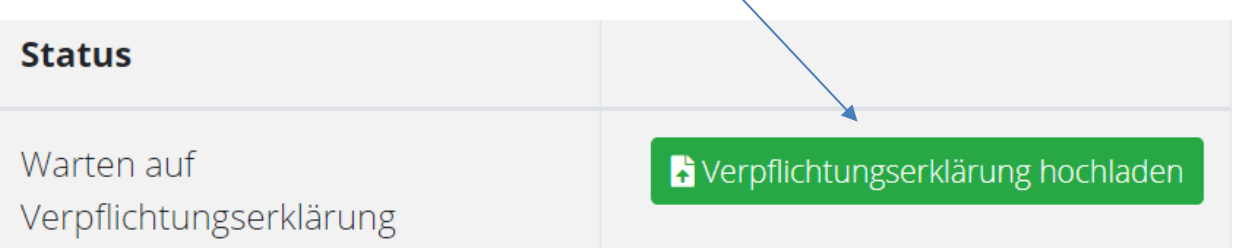

## 3. Wählen Sie hier Ihre unterschriebene Erklärung aus (jpg-Datei oder pdf-Datei)

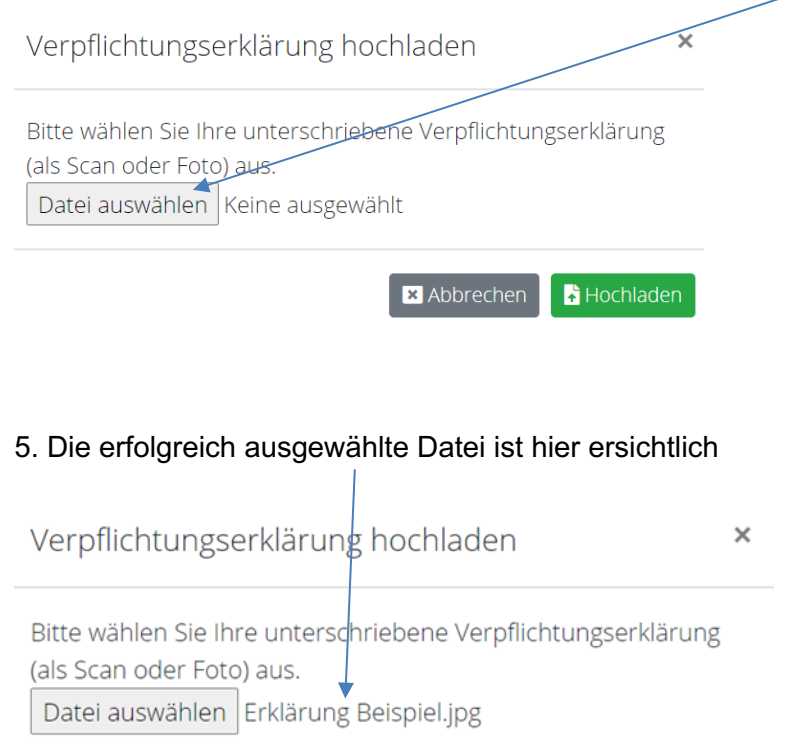

**x** Abbrechen **h** Hochladen

## 6. Laden Sie nun Ihre Persönliche Erklärung hoch

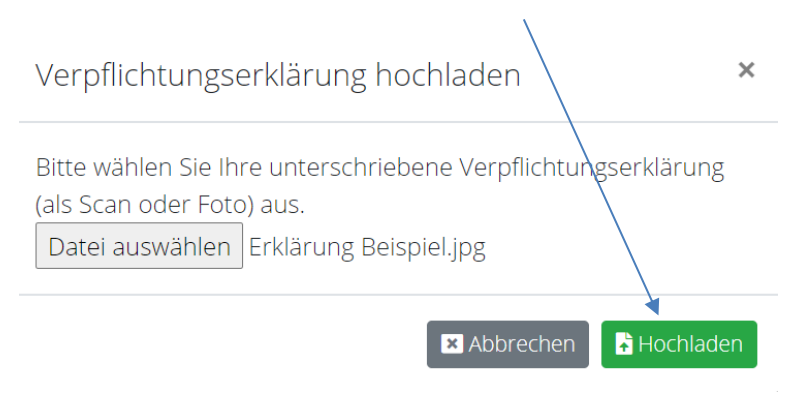

Wolfshof, 23.03.2023

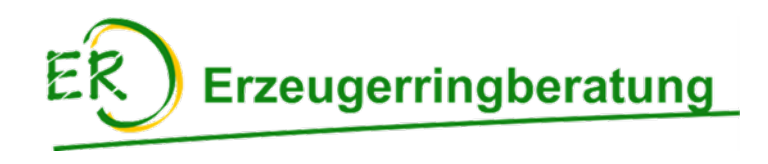